# УПРАЖНЕНИЕ 1

(Минводы) **0**

## Тренировочный полет по кругу (Минводы) версия 01.11.2021

Упражнение 1. Тренировочный полет по кругу

Настоящие методические рекомендации разработаны в целях организации учебного процесса Учебно-Тренировочного Центра Ростов (ROSTOV TRAINING DEPARTMENT) при полетах в сети IVAO.

РАЗРАБОТАНО ТОЛЬКО ДЛЯ ВИРТУАЛЬНОЙ СЕТИ.

НЕ ИСПОЛЬЗОВАТЬ В РЕАЛЬНОЙ АВИАЦИИ.

DEVELOPED FOR IVAO NETWORK ONLY. DON`T USE FOR REAL AVIATION.

Соответствует схемам и законодательству Российской Федерации по состоянию на 24 сентября 2021 года.

Авторы: О. Антонов, Д. Семенов

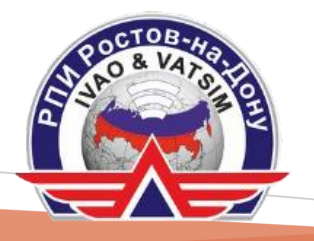

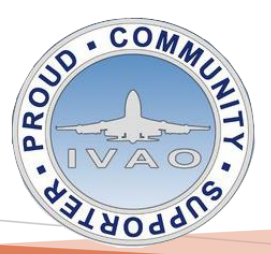

Утверждено [Rostov Training Department](https://training.urrv.ru/) | 2021

(с) УТЦ Росто[в https://training.urrv.ru](https://training.urrv.ru/) 2021

## Оглавление

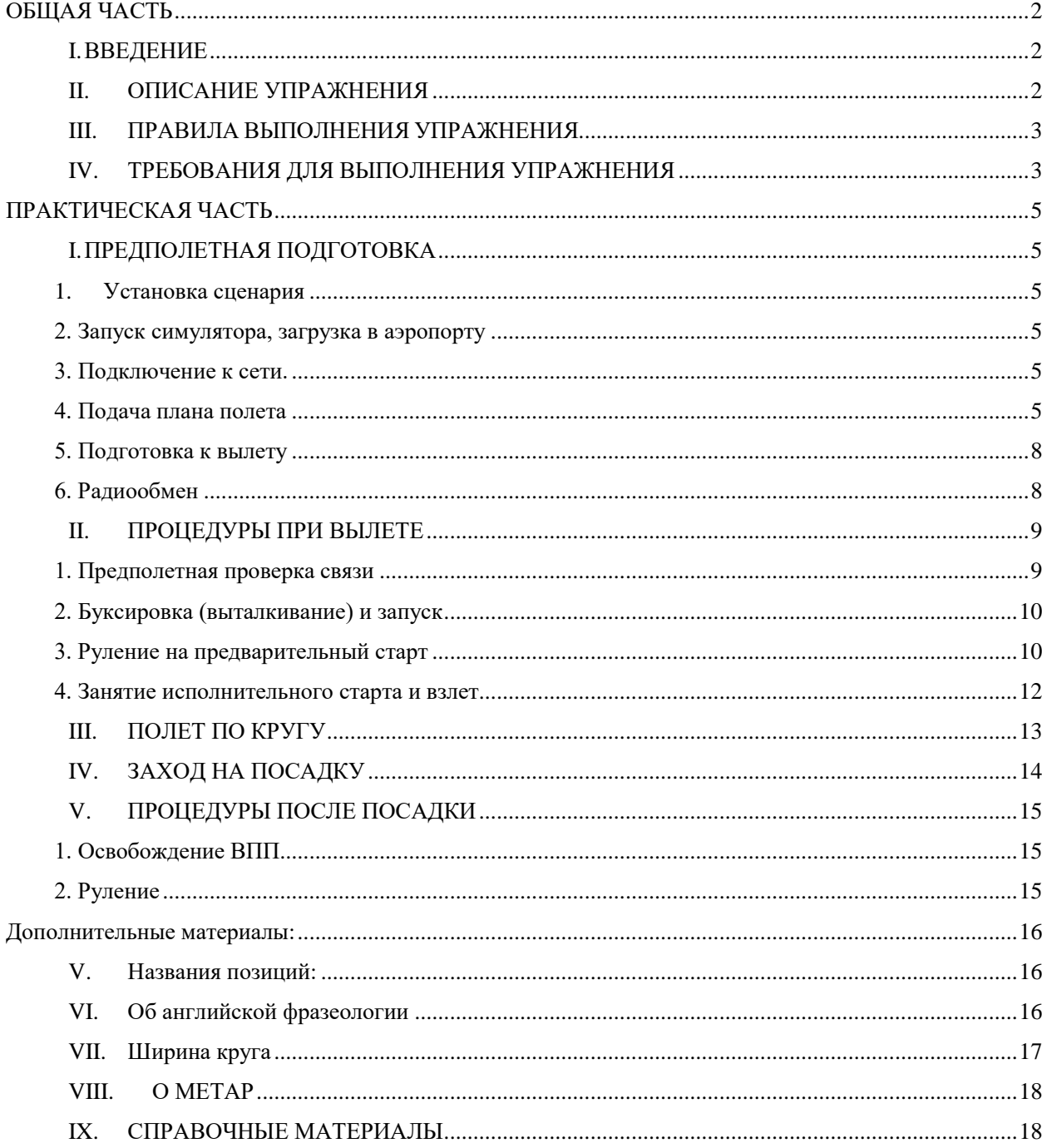

## ОБЩАЯ ЧАСТЬ

## I.ВВЕДЕНИЕ

<span id="page-2-1"></span><span id="page-2-0"></span>Тренировочный полет по кругу позволяет усвоить, развить и закрепить фундаментальные навыки пилотирования, навигации и радиообмена. Впоследствии эти навыки будут использоваться при каждом полете в сетях IVAO и VATSIM.

Цель упражнения: обучение курсанта самостоятельному выполнению полета по кругу.

Задача: выполнить полет по кругу, соблюдая фразеологию радиообмена и маршрут согласно схемам и указаниям диспетчера.

## II.ОПИСАНИЕ УПРАЖНЕНИЯ

<span id="page-2-2"></span>Упражнение 1 представляет собой полет по прямоугольному маршруту (круг) по правилам полета по приборам (далее – ППП). Упражнение выполняется на воздушных судах (далее – ВС) от 3-го класса и выше (максимальная взлетная масса 10 тонн и выше). При выполнении упражнения используется стандартная схема ухода на второй круг по ILS Z. Для унификации высота набора для обеих ВПП принимается 5000 футов.

При выполнении взлета с ВПП 12 – набор по прямой на точку MM006, круг левый, высота 5000 футов, ширина круга – 6,4 морских миль:

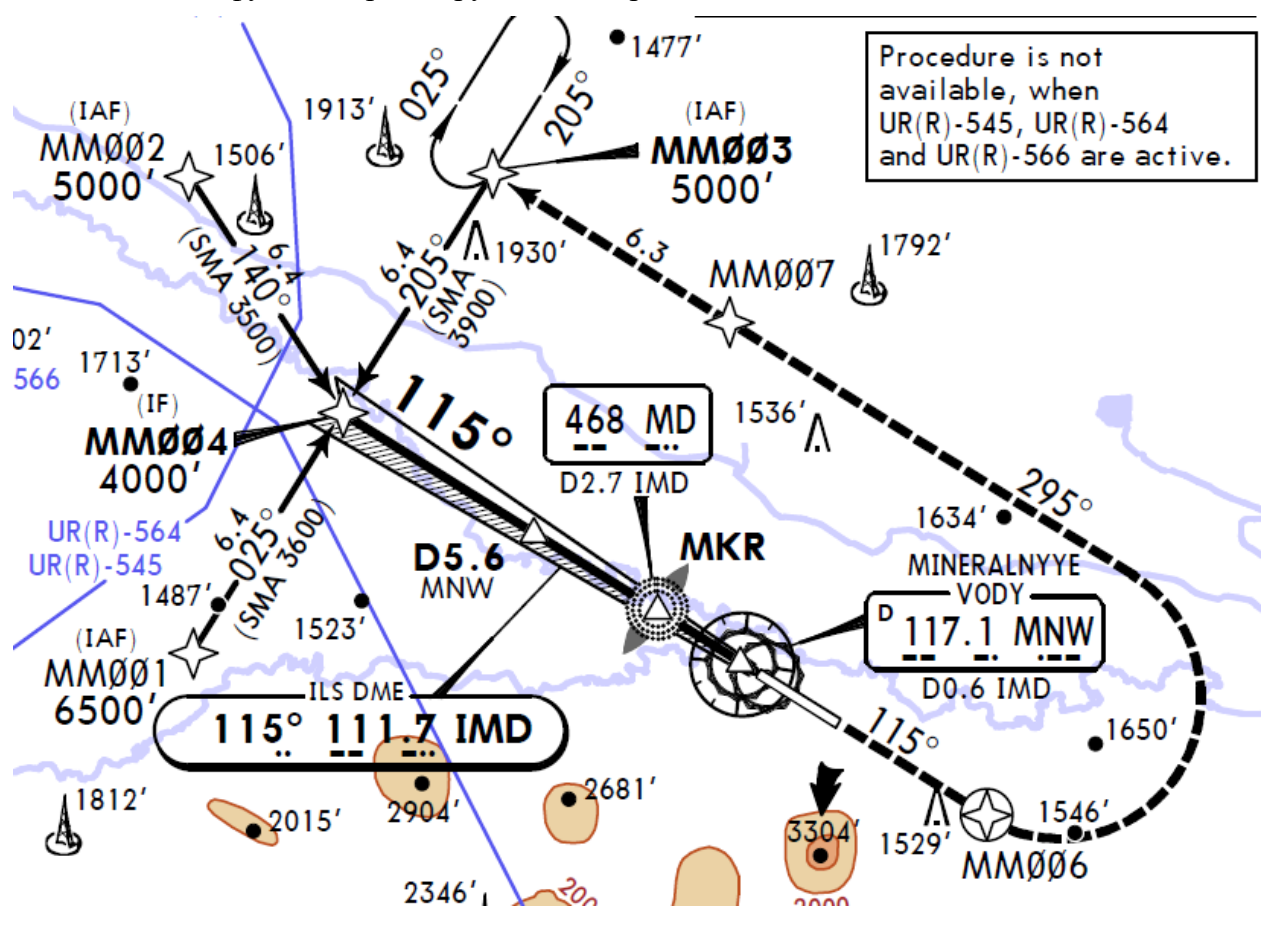

При выполнении полета с ВПП 30 – набор по прямой на точку MM012, круг правый, высота 5000 футов, ширина круга – 6,2 морских миль:

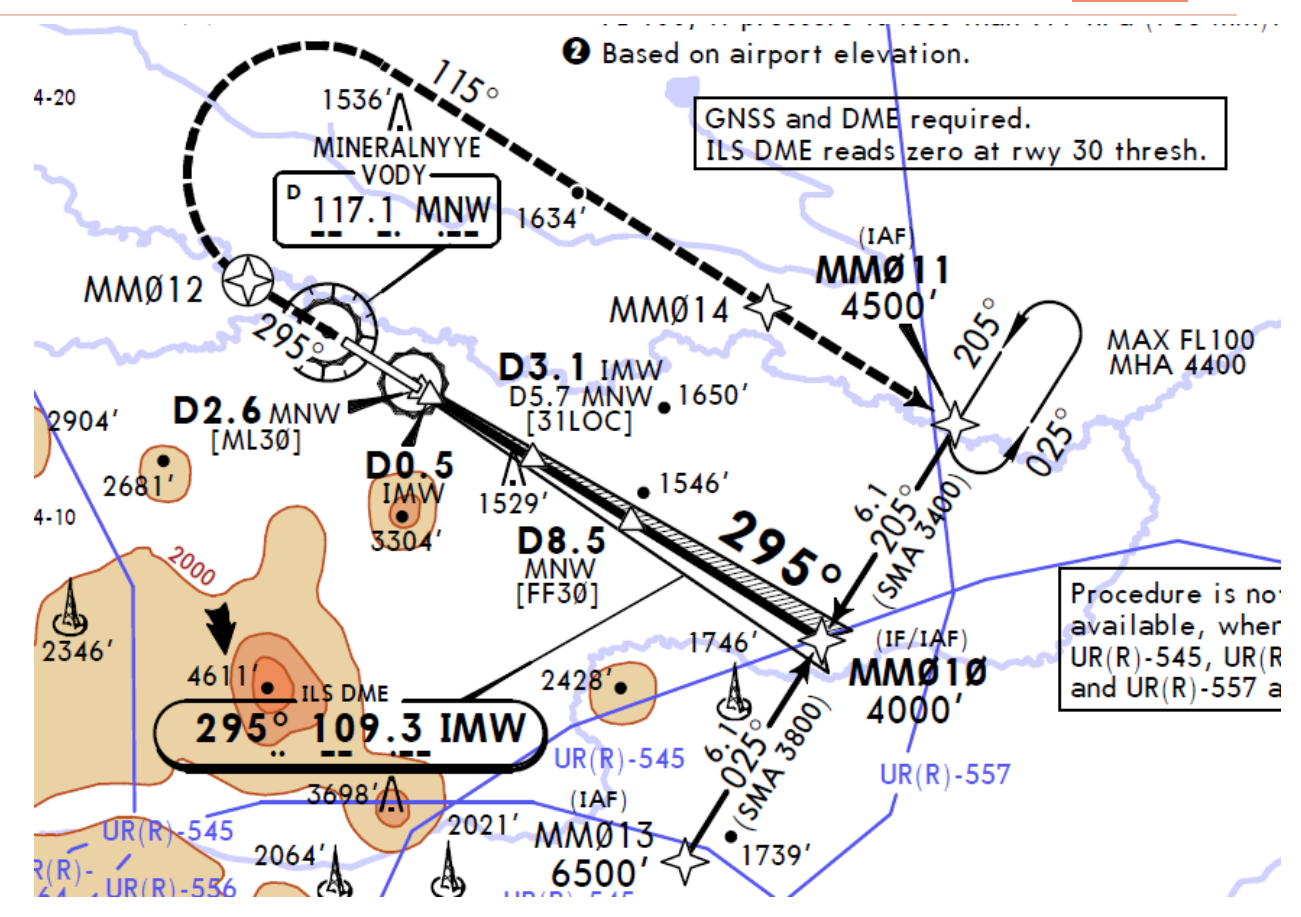

При выполнении полетов на типе, не оборудованном под полеты RNAV (например, Ту-154), при запросе вылета необходимо предупредить диспетчера, и следовать следующей схеме: при выполнении полета с ВПП 12 на удалении 6,5 м.миль (12,0 км) от MNW выполнить левый разворот на заданную ширину круга, ожидать векторение.

<span id="page-3-0"></span>При выполнении полета с ВПП 30 над MD выполнить правый разворот на заданную ширину круга, ожидать векторение.

## III.ПРАВИЛА ВЫПОЛНЕНИЯ УПРАЖНЕНИЯ

Использовать двустороннюю голосовую связь.

Внимательно прослушивать радиообмен, не вклиниваться и не перебивать сообщения диспетчеров и других пилотов.

Проявлять осмотрительность на земле и в воздухе.

В случае, если что-либо непонятно – переспросить.

<span id="page-3-1"></span>На данном этапе обучения отработка аварийных ситуаций не производится. Не рекомендуется использовать программы, генерирующие отказы техники.

## IV.ТРЕБОВАНИЯ ДЛЯ ВЫПОЛНЕНИЯ УПРАЖНЕНИЯ

Навыки управления воздушным судном, а именно:

– считывать информацию с приборов ВС;

- выдерживать заданные курсы, высоты и скорости;
- соблюдать ограничения, установленные РЛЭ, FCOM;
- выполнять заход на посадку по ILS.

(с) УТЦ Росто[в https://training.urrv.ru](https://training.urrv.ru/) 2021

Базовое знание клиентского программного обеспечения, используемого для подключения к сети (vPilot, FSINN, Swift, XSquawkbox, xPilot, x-IvAp в зависимости от симулятора и сети). Курсант должен уметь:

- подключаться к сети;
- просматривать список диспетчерских позиций;
- использовать голосовое общение и чат в общении с диспетчером;
- подавать план полета.

Понимание принципов аэронавигации, навык чтения схем аэродрома, использования навигационного оборудования ВС.

Знание правил подготовки и выполнения полетов в соответствии с Федеральными авиационными правилами ["Подготовка и выполнение полетов в гражданской авиации](https://training.urrv.ru/wp-content/uploads/2019/11/FAP128.pdf)  [Российской Федерации"](https://training.urrv.ru/wp-content/uploads/2019/11/FAP128.pdf) (https://training.urrv.ru/fap128/) (Утверждены Приказом Минтранса России от 31.07.2009 № 128), в рамках необходимого для выполнения упражнения, а именно правила установки барометрического высотомера при вылете, руления, взлета, захода на посадку и посадки.

Знание фразеологии радиообмена (далее – ФРО) в соответствии с Федеральными авиационными правилами ["Порядок осуществления радиосвязи в воздушном пространстве](https://training.urrv.ru/wp-content/uploads/2019/11/FAP362.pdf)  Российской [Федерации"](https://training.urrv.ru/wp-content/uploads/2019/11/FAP362.pdf) (https://training.urrv.ru/fap362/ )(Утверждены Приказом Минтранса России от 26.09.2012 № 362), в рамках необходимого для выполнения упражнения, а именно:

– базовые принципы радиообмена;

– ФРО для выполнения процедур запуска, руления, взлета, полета по кругу, посадки.

Также рекомендуем ознакомитьcя с ICAO документом – ["Руководство по](http://www.aviadocs.net/icaodocs/docs/9432_cons_ru.pdf)  [радиотелефонной связи"](http://www.aviadocs.net/icaodocs/docs/9432_cons_ru.pdf) Doc 9432 AN/925

Базовое представление о метеорологии, а именно:

- ветер и его влияние на полет ВС;
- метеоминимумы;
- метеоусловия: видимость, нижняя граница облачности, опасные метеоявления;

– расшифровка метеорологического кода МЕТАР в пределах перечисленных элементов.

Подробнее по метеорологическим кодам можно подготовиться используя [«Инструктивный материал по кодам METAR, SPECI, TAF»](https://training.urrv.ru/wp-content/uploads/2015/11/metar_speci_taf.zip) Утвержденный приказом Росгидромета от 05.03.2015 г. № 115.

Знание регламентирующих документов сети IVAO, прав и обязанностей пилота, способа разрешения конфликтов в сети (см. IVAO [Documentation](https://doc.ivao.aero/) Library).

## <span id="page-5-0"></span>ПРАКТИЧЕСКАЯ ЧАСТЬ

## I. ПРЕДПОЛЕТНАЯ ПОДГОТОВКА

#### **1. Установка сценария**

<span id="page-5-2"></span><span id="page-5-1"></span>Перед любым полётом в сети, для единообразного отображения у пользователей разных симуляторов, необходимо установить сценарии аэропортов вылета и назначения. Как правило, это выполняется перед запуском симулятора. Для полетов на территории России сценарии аэропортов можно скачать с сайта российского дивизиона ИВАО [https://xr.ivao.aero/-](https://xr.ivao.aero/) раздел «пилоту/сценарии».

Сценарий аэропорта Минеральные Воды, используемый для проведения учебнотренировочных полетов, находится на сайте УТЦ [https://training.urrv.ru.](https://training.urrv.ru/)

[Минеральные Воды](http://files.ivaoru.org/sceneries/URMM_FSX.zip) для FSX.

[Минеральные Воды](https://files.ivaoru.org/sceneries/URMM_P3D.zip) для P3D.

[Минеральные Воды](https://training.urrv.ru/wp-content/uploads/2020/06/URMM_UTP_final.zip) для XPlane.

[Минеральные Воды](https://files.ivaoru.org/sceneries/URMM2020.zip) для MFS2020.

#### **2. Запуск симулятора, загрузка в аэропорту**

<span id="page-5-3"></span>Загружаемся на стоянку в аэропорту Минеральные Воды (ИКАО-код: URMM). Информация о стоянках, отведенных под заданные типы ВС:

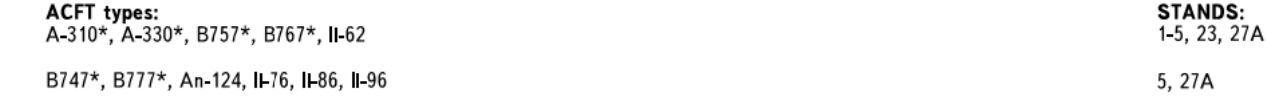

A-319\*, A-320\*, A-321\*, ATR-42/72, Avro RJ-70/85/86/100/X, B727-200, B737\*, BAe-125/146\*,<br>Beechcraft Super King Air B200/B300, Bombardier Global Express/5000/6000, Bombardier CRJ-100/200\*/440/700/705/<br>850/900/1000, Cessna Socata TB-9/10/20/21/200/700, An-2, An-12, An-24, An-26, An-28, An-30, An-32, An-38, An-72\*, An-74\*, An-140, An-148\*, Be-32/103, II-114, RRJ-95B, Tu-134, Tu-154, Tu-204, Tu-214, Yak-40\*, Yak-42, helicopters of all types.  $1-5, 14-25,$  $26, 27, 28$ 

\* and modifications

Следует помнить, что, загрузившись на неподходящей стоянке, вы можете помешать другим пилотам. Загрузка на закрытом участке перрона на стоянках 6-13 запрещена.

Если вы загрузились на занятой стоянке, то следует поменять стоянку.

#### **Загрузка на полосе строго запрещена**.

#### **3. Подключение к сети.**

<span id="page-5-4"></span>При подключении необходимо использовать реальное имя и фамилию (например: Ivan Ivanov).

#### **4. Подача плана полета**

<span id="page-5-5"></span>План полета в сети IVAO подается в следующей форме:

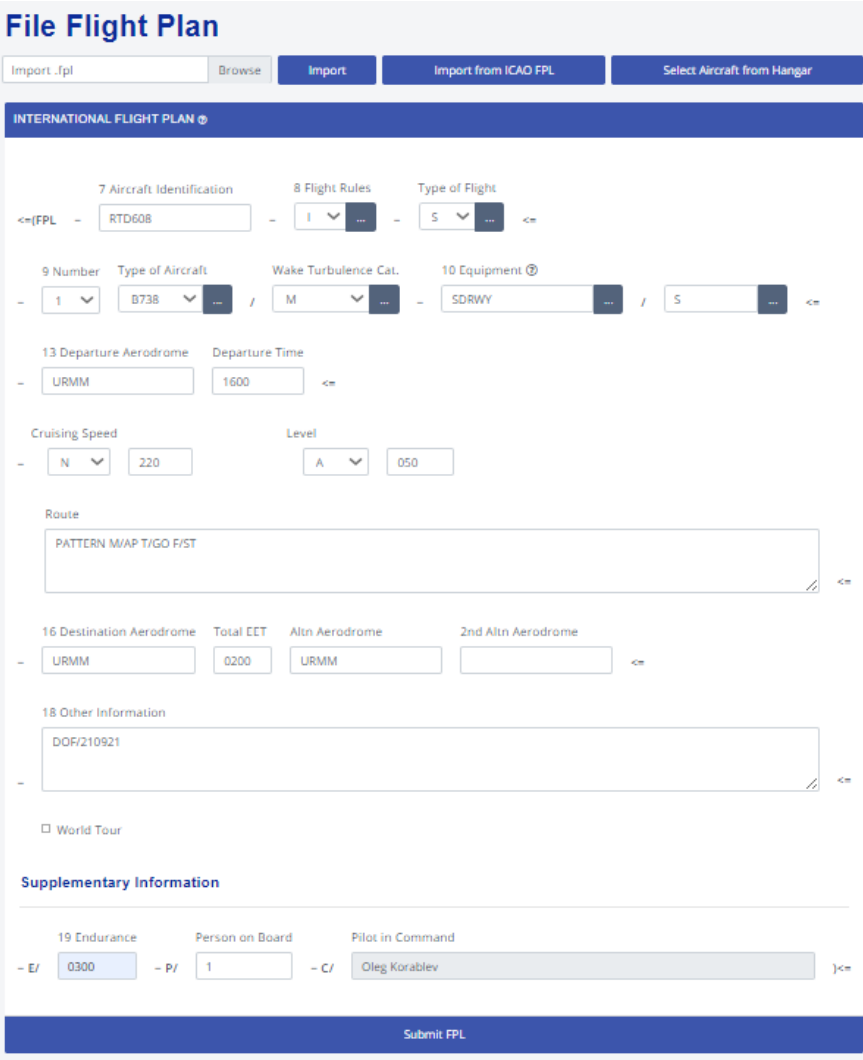

Поля заполняются следующим образом:

**7 aircraft ident** – позывной. Как правило, он состоит из позывного авиакомпании и номера рейса, либо из номера национальной регистрации. Для полетов в УТЦ используется позывной «Ростов» (RTD), в качестве номера рейса используется персональный позывной, присваиваемый во время регистрации. Например – RTD999.

**8 flight rules** – правила полета. Полеты в УТЦ выполняются по приборам, это кодируется как буква I (IFR). Type of flight – так как тренировочные полеты не относятся к регулярному или нерегулярному воздушному сообщению, следует указать **X -** для любых других категорий.

**9 number**, type of aircraft – количество и тип воздушных судов. Количество указывается только для групповых полетов (неприменимо для УТЦ). Тип указывается в соответствии с кодировкой ИКАО, как правило состоит из четырех символов. Кодировку своего типа можно уточнить [здесь.](https://infogate.matfmc.ru/htme/aircraft.htme?0)

#### **10 equipment**

S - стандартное оборудование на борту. К стандартному оборудованию относятся VHF RTF, VOR и ILS (**S= O+L+V)**

D - дальномерное оборудование (DME)

F – автоматический радиокомпас АРК/ADF

W – оборудование позволяющее летать с cокращенным минимумом вертикального эшелонирования (RVSM)

После косой черты указывается режим работы приемоответчика, в большинстве случаев подойдет **режим S**, который означает возможность передачи опознавательного индекса воздушного судна и данных о барометрической высоте.

#### **13 Departure aerodrome, departure time**

– ИКАО-код аэропорта вылета, и планируемое время вылета по всемирному скоординированому времени (Zulu). Время вылета считается от времени уборки колодок предполагаемое время, в которое самолет начнет наземное движение, связанное с вылетом.

#### **15 Cruising speed, level**

Указывается скорость полета в узлах; (например 220 узлов – N0220) и высота полета. Высота круга 5000 футов, в плане указываем в сотнях футов – A050;

**route** – маршрут. Маршрутная часть плана заполняется в зависимости от намерений экипажа:

PATTERN – выполнение полета по кругу;

F/ST – посадка с остановкой (full stop landing);

T/GO – конвейер (touch and go);

M/AP – заход с уходом (missed approach).

Если собираемся выполнить стандартный полет по кругу с одним взлетом и одной посадкой, то в маршрутной части плана необходимо указать: «PATTERN».

Если будет выполняться, например, заход с уходом, 2 конвейера и посадка, то в маршрутной части следует указать: «PATTERN M/AP T/GO T/GO F/ST».

### **16 Destination aerodrome, EET, Altn aerodrome**

Аэродром прилета и запасного (в данном случае аэропортом вылета и прилета является Минеральные Воды – URMM);

EET (Estimated Elapsed Time) – ожидаемое время в полете. Рассчитывается как время между взлетом и расчетным временем контрольной точки начального этапа захода на посадку по приборам (IAF) для полетов по ППП;

В качестве запасного аэродрома следует указать ближайший возможный порт, в котором возможна посадка вашего ВС на случай ухудшения погодных условий в Минеральных Водах.

#### **18 Other information**

Здесь указывается вся другая информация, необходимая для полёта, отсутствующая в других пунктах.

E/ - вставить группу из 4 цифр, обозначающую запас топлива по времени полета в часах и минутах;

P/ - указать общее число лиц (пассажиров и экипажа) на борту;

C/ (КВС) - вы должны указать своё реальное имя и фамилию. То же имя, которое вы указали при заполнении формы при регистрации в IVAO.

Полное описание заполнения полетного плана можно посмотреть на [сайте ИВАО](https://mediawiki.ivao.aero/index.php?title=Flight_Plan_Understanding) и в [документе ИКАО 4444.](https://training.urrv.ru/wp-content/uploads/2019/12/4444_cons_ru.pdf)

### **5. Подготовка к вылету**

<span id="page-8-0"></span>Следует подготовить ВС и себя к предстоящему полету. Во избежание случаев полной выработки топлива во время упражнения, рекомендуется осуществить заправку минимум на 2 часа полета.

В рамках подготовки к вылету необходимо:

• ознакомиться с текущими и прогнозируемыми погодными условиями (ATIS, METAR, TAF):

• при наличии позиции, оканчивающейся на \_ATIS, следует настроиться на ее частоту, прослушать, записать и запомнить код (букву) информации АТИС. При ее отсутствии АТИС может быть передан текстом, при настройке на частоту диспетчера. Код информации АТИС необходимо будет доложить диспетчерскому пункту при запросе запуска;

• если АТИС отсутствует, следует расшифровать МЕТАР, диспетчеру докладывается время сводки МЕТАР;

• ознакомиться с воздушной обстановкой в районе аэропорта (наличие ВС и диспетчеров);

• подготовить радионавигационное оборудование, в т.ч. настроить частоты ILS, VORDME, ADF (NDB);

• рассчитать скорости на взлете и посадке;

• приготовить схемы захода на посадку и убедиться в том, что схемы тщательно изучены: известны маршрут захода на посадку, а также маршрут ухода на второй круг.

#### **6. Радиообмен**

<span id="page-8-1"></span>Радиопереговоры должны быть краткими, вестись с соблюдением правил произношения отдельных слов, четкой дикцией, исключением слов-паразитов и звуков запинания. Допускается использование слов приветствия и благодарности.

В целях повышения качества приема и предупреждения искажений или ошибочного понимания принимаемой информации следует:

• перед началом передачи прослушать наличие радиообмена на частоте, убедиться в отсутствии занятости канала связи, чтобы исключить возможность возникновения помех уже ведущейся передаче;

• говорить ясно и отчетливо, скорость речи не должна превышать 100 слов в минуту;

• сохранять громкость передачи информации на постоянном уровне;

• до начала передачи сообщения нажать переключатель (тангенту) и не отпускать его до окончания передачи сообщения.

Для вызова диспетчера соответствующего диспетчерского пункта экипаж воздушного судна называет его географическое местоположение (условное наименование) и присвоенный радиотелефонный позывной (например: «Минводы-Руление», где «Минводы» – географическое местоположение; «Руление» – радиотелефонный позывной).

После установления устойчивой связи с диспетчером соответствующего диспетчерского пункта, название географического местоположения (условное наименование) и радиотелефонный позывной диспетчерского пункта могут не называться.

При вызове диспетчера экипаж ВС передает свой позывной в начале сообщения.

При ответах диспетчеру (подтверждениях) экипаж ВС передает свой позывной в конце сообщения.

Экипаж ВС должен непрерывно прослушивать канал (частоту) радиосвязи диспетчера того диспетчерского пункта, на связи которого он находится. Переход на радиосвязь от одного диспетчерского пункта к другому осуществляется по указанию диспетчера диспетчерского пункта, на управлении которого находится ВС. Если экипажу ВС не удалось установить связь на назначенной частоте, он обязан доложить об этом диспетчеру, под управлением которого он находился ранее, и выполнять его указания.

Если экипаж ВС получает разрешение или указание, которое не может выполнить, он обязан доложить об этом диспетчеру, на обслуживании которого он находится, используя фразу «выполнить не могу» («не имею возможности») и указать причину.

В отношении тяжелых ВС (максимальная сертифицированная взлетная масса 136 тонн и более), при первом выходе на связь с каждым из диспетчерских пунктов, к позывному воздушного судна добавляется слово «тяжелый» («тяжелое»).

При ведении радиообмена на русском языке при передаче цифровых значений используется простой разговорный язык.

Например, позывной RTD999 произносится, как «Ростов девятьсот девяносто девять».

Для исключения ошибок в восприятии эшелона при передаче числового значения эшелона полета менее 100 первый ноль не произносится, при передаче числового значения курса менее 100 градусов первый ноль произносится обязательно.

Например: «Ростов 999, набирайте эшелон пятьдесят, вправо курс ноль шестьдесят, работайте с Ростов-Контроль сто двадцать два запятая девять»

Для обеспечения эффективного, ясного, четкого и недвусмысленного обмена информацией при ведении радиосвязи разработана и используется типовая фразеология, которая содержится в Приложении к ФАП [«Порядок осуществления радиосвязи в](https://training.urrv.ru/fap362/)  [воздушном пространстве Российской Федерации»](https://training.urrv.ru/fap362/) (Утверждены Приказом Минтранса России от 26.09.2012 № 362).

Примеры фразеологии, используемые в настоящем руководстве, соответствуют типовой фразеологии и являются оптимальными для ведения радиосвязи. Однако, содержащиеся в настоящем руководстве примеры фразеологии, не носят исчерпывающего характера.

Для удобства восприятия примеров ФРО будут применяться следующие условные обозначения:

**Фразеология, используемая диспетчером Фразеология, используемая экипажем воздушного судна [указания для экипажа ВС]**

ВАЖНО: В сетях IVAO и VATSIM действует правило «сверху-вниз»: диспетчер вышестоящего диспетчерского пункта выполняет функции нижестоящих диспетчерских пунктов при отсутствии последних (Пример: в работе Минводы-Подход. Нижестоящие диспетчерские позиции свободны. В такой ситуации Минводы-Подход будет выполнять функции Подхода, Круга, Старта и Руления).

## II. ПРОЦЕДУРЫ ПРИ ВЫЛЕТЕ

<span id="page-9-0"></span>Перед выходом на связь с диспетчером необходимо убедиться, что самолет и его системы готовы к запуску двигателей. После того, как вы убедились в готовности к запуску, настройтесь на частоту диспетчера самой нижней позиции и запрограммируйте частоту следующего диспетчерского пункта.

## **1. Предполетная проверка связи**

<span id="page-9-1"></span>Убедившись, что вы никого не перебиваете, выйдите на связь, запросив проверку качества связи.

В ответ от диспетчера вы получите одну из следующих цифр, характеризующих качество связи:

1 – неразборчиво;

2 – разборчиво временами;

3 – разборчиво, но с трудом;

4 – разборчиво;

5 – абсолютно разборчиво.

В ответ на информацию от диспетчера, необходимо оценить качество связи с диспетчером Например:

*Минводы-Руление, Ростов 999, предполетная проверка Ростов 999, Минводы-Руление, слышимость 5*

*Слышимость 5, Ростов 999*

Вас должно быть слышно на 5 или, по крайней мере, на 4. Если связь хуже, то следует настроить микрофон. После перенастройки оборудования необходимо повторно проверить связь, запросив предполетную проверку у диспетчера.

Также, по правилам полетов в сети IVAO, необходимо запросить разрешение на вылет:

*Ростов 999, разрешите вылет, информация Альфа Ростов 999, вылет разрешаю, ВПП 12, после взлета левым по схеме, набор 5000 футов, работайте Минводы-Круг 120,7, сквок 1061*

*Вылет разрешили, в работе ВПП 12, после взлета левым по схеме, набираю 5000 футов, работаю Минводы-Круг 120,7, сквок 1061, Ростов999*

## **2. Буксировка (выталкивание) и запуск**

<span id="page-10-0"></span>В аэропорту Минвод перед запуском двигателей требуется выталкивание. Следует его запросить.

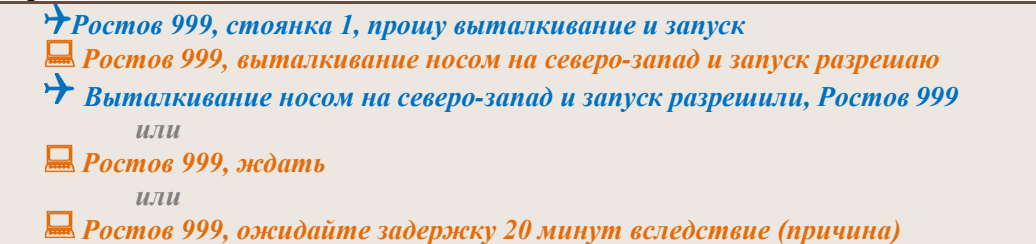

### **3. Руление на предварительный старт**

<span id="page-10-1"></span>После запуска и подготовки ВС к рулению следует запросить разрешение на занятие предварительного старта. В ответ диспетчер разрешит занятие предварительного старта, а также сообщит маркированный номер ВПП (или магнитный путевой угол ВПП) и маршрут руления. После получения диспетчерского разрешения необходимо убедиться, что маршрут однозначно понят экипажем и соответствует схемам, а затем подтвердить его.

Например:

*Ростов 999, разрешите предварительный Ростов 999, ВПП 12, разрешаю предварительный, по перрону, РД Майк, Чарли занимаю предварительный, ВПП 12, по перрону, РД Майк, Чарли, Ростов 999*

Также обратите внимание что РД Дельта закрыта на реконструкцию, поэтому руление на предварительный ВПП 12 осуществляется по РД Чарли. Необходимо рассчитать, готовы ли Вы к вылету от РД Чарли (расстояние 2535 метров), и по запросу диспетчера или самостоятельно при рулении сообщить эту информацию:

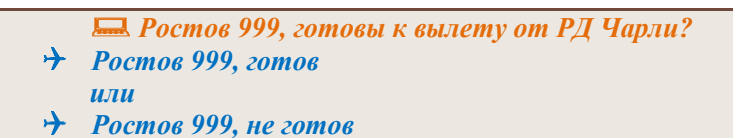

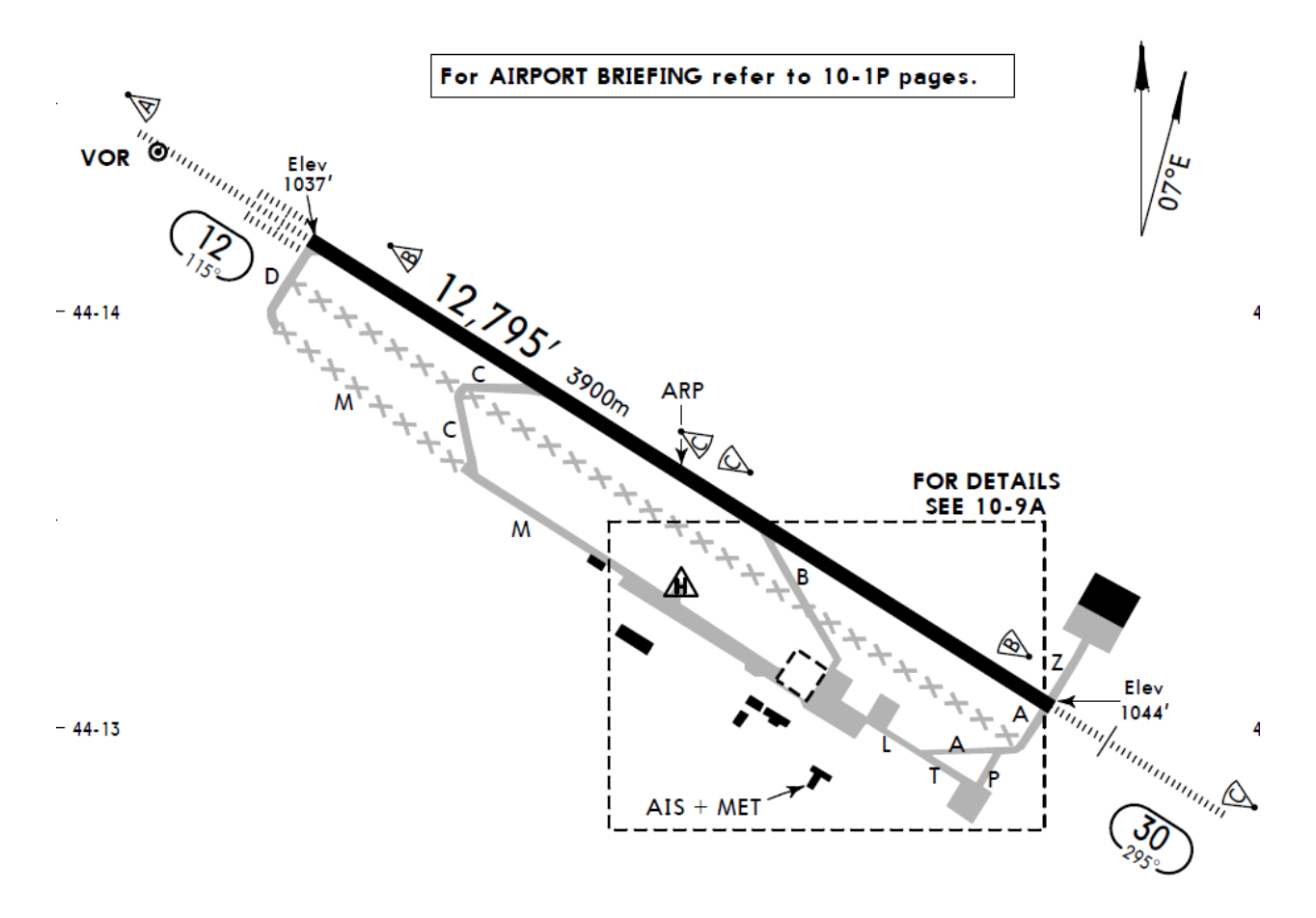

Рулите на предварительный старт по указанному маршруту. Будьте готовы, что диспетчер Руления самостоятельно переведет вас на связь с диспетчером Старта. Если этого не произошло, то по достижении предварительного старта необходимо доложить свое местоположение диспетчеру Руления, после чего вас передадут на связь с диспетчером Старта.

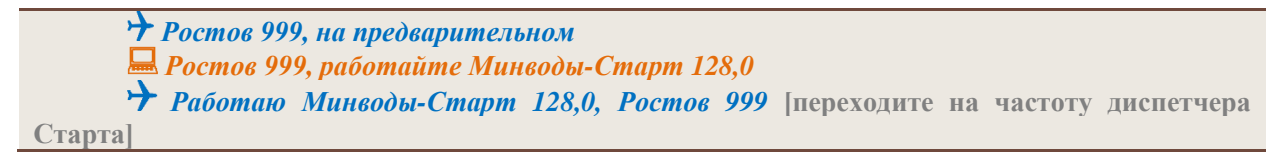

ВАЖНО: Руление по аэродрому осуществляется с особой осмотрительностью, во время руления необходимо следить за окружающей обстановкой и за радиообменом. При обнаружении на маршруте руления препятствий, необходимо принять меры по предупреждению столкновения и доложить о наличии препятствий диспетчеру.

ВАЖНО: Скорость руления выбирается в зависимости от состояния поверхности, по которой производится руление, наличия препятствий и условий видимости (следует

учитывать, что руление на большой скорости уменьшает маневренность ВС на земле и повышает опасность выезда за пределы РД). Ограничение скорости руления - не более 25 узлов.

ВАЖНО: При рулении воздушных судов навстречу друг другу, они обязаны уменьшить скорость руления до безопасной и, держась правой стороны, разойтись левыми бортами.

ВАЖНО: При сближении воздушного судна на пересекающихся направлениях следует пропустить воздушное судно, двигающееся справа.

ВАЖНО: Запрещено обгонять рулящее воздушное судно.

#### **4. Занятие исполнительного старта и взлет**

<span id="page-12-0"></span>Диспетчер Старта может разрешить как исполнительный, так и взлет без соответствующего запроса экипажа. Поэтому при выходе на связь с диспетчером Старта достаточно доложить свое местоположение.

Например:

*Минводы-Старт, Ростов 999, на предварительном Ростов 999, Минводы-Старт, ветер 200 градусов, 5 (м/с), ВПП 12 разрешаю исполнительный от РД Чарли ВПП 12, занимаю исполнительный от РД Чарли, Ростов-999 или Ростов 999, Минводы-Старт, доложите готовность к вылету Готов, Ростов 999 или Ростов 999, Минводы-Старт, ветер 200 градусов, 5 (м/с), ВПП 12, разрешаю исполнительный и взлет от РД Чарли, после взлета работайте Минводы-Круг 120,7 ВПП 12, взлетаю (взлет разрешили) от РД Чарли, после взлета работаю Минводы-Круг 120,7, Ростов 999*

ВАЖНО: Воздушное судно имеет право находиться на исполнительном старте не более одной минуты. Если для подготовки к взлету требуется более одной минуты, то до занятия ВПП необходимо сообщить диспетчеру о требуемом количестве времени.

ВАЖНО: При выезде на ВПП необходимо включить ответчик в пилотском ПО в режим C (NORM).

ВАЖНО: Перед взлетом на шкалах давлений барометрических высотомеров устанавливается QNH аэродрома. Информация о значении давления может передаваться в АТИС диспетчера, либо в METAR.

Диспетчером может также быть выдано условное разрешение о занятии исполнительного после посадки или после взлета другого борта. Например:

*Ростов 999, Минводы-Старт, ветер 200 градусов, 5 (м/с), Боинг 737 на прямой (на исполнительном), после посадки (взлета) Боинг 737, ВПП 12 разрешаю исполнительный от РД Чарли, после*

*ВПП 12, после посадки (взлета) Боинг 737, занимаю исполнительный ВПП 12 от РД Чарли, после, Ростов-999*

## III.ПОЛЕТ ПО КРУГУ

<span id="page-13-0"></span>После взлета следует немедленно установить связь с диспетчером Круга и доложить ему схему, пересекаемую высоту, занимаемую высоту. Диспетчер Круга произведет опознавание ВС и, если нет никаких препятствий, разрешит заход.

Например:

*Минводы-Круг, Ростов 999, левым по схеме ILS Z 2000 футов, набираю 5000 футов Ростов 999, Минводы-Круг, опознаны, ВПП 12, заход ILS Z разрешаю. ВПП 12 Заход ILS Z разрешили Ростов 999*

Полет по кругу выполняется в соответствии со схемой, занятие высот и выполнение разворотов докладывать не требуется. Вместе с тем, диспетчер Круга может потребовать доложить занятие заданной высоты, установления визуального контакта с ВПП либо с другим ВС.

Например:

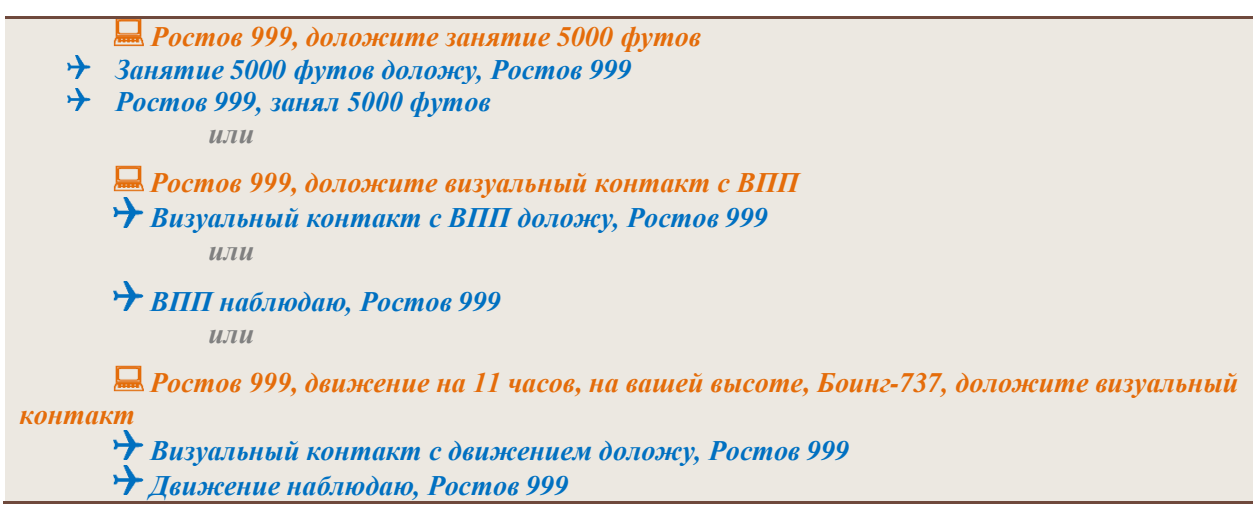

Также, во время полета диспетчером Круга может применяться векторение, спрямление на точку, указание на захват радиала, изменение высоты полета, управление скоростями.

Например:

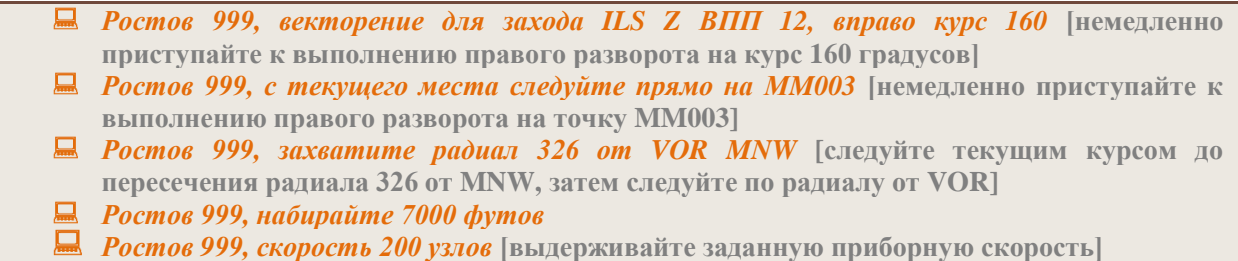

Получение указаний необходимо подтвердить.

Если диспетчером применено векторение или задана высота, отличающаяся от высоты в схеме, снижение для инструментального захода выполняется по указанию диспетчера:

- *Ростов 999, снижайтесь 4000 футов*
- *Ростов 999, снижайтесь по схеме (по STAR/ как опубликовано)*

При выходе на предпосадочную прямую, необходимо доложить о местоположении, диспетчер Круга переведет вас на связь с диспетчером Старта:

- *Ростов 999, на прямой ВПП 12, 4000 футов*
- *Ростов 999, работайте Минводы-Старт 128,0*
- *Минводы-Старт 128,0, Ростов 999* **[переходите на частоту диспетчера Старта]**

Отдельное внимание следует уделить разрешению диспетчера на заход. Так, по мере роста опыта курсанта, диспетчер может дать указание на заход отличный от ILS, это может быть VOR, NDB, GLS, RNP, LOC или визуальный заход.

Цель выполнения подобного рода заходов: обучить курсанта выполнять неточные типы заходов, учитывая все минимумы применимые к ним. Рекомендуем повторить типы заходов по [методичке](https://training.urrv.ru/wp-content/uploads/2015/11/approach_types.pdf) и обратить внимание на минимальные высоты снижения (MDA), указанные в схемах на каждый тип захода.

ВАЖНО: Симуляция отказов и чрезвычайных ситуаций на упражнении 1 запрещена.

## IV. ЗАХОД НА ПОСАДКУ

<span id="page-14-0"></span>При первой связи с диспетчером Старта необходимо сообщить ему свое место и высоту. В ответ диспетчер разрешит посадку, либо даст указание на продолжение захода (в случае невозможности разрешить посадку).

Например:

*Минводы-Старт, Ростов 999, на прямой ВПП 12, 3500 футов, снижаюсь 3000 футов Ростов 999, Минводы-Старт, ветер 200 градусов, 5(м/с), ВПП 12, посадку разрешаю ВПП 12, посадку разрешили, Ростов 999 или Минводы Старт, Ростов -999, на прямой ВПП 12, 3000 футов Ростов 999, Минводы-Старт, ветер 200 градусов, 5 (м/с), ВПП 12, посадку разрешаю ВПП 12, посадку разрешили, Ростов-999 или Ростов 999, Минводы-Старт, ВПП 12, продолжайте заход ВПП 12, продолжаем заход, Ростов 999* **[следует продолжать заход до DA или MDA в** 

**зависимости от типа захода, но не ниже 60 метров (200 футов) над уровнем аэродрома]**

Если экипаж планирует совершать посадку и взлёт либо заход с уходом, об этом можно сообщить при первом выходе на связь с диспетчером Старта. В то же время, в условиях УТП решение о выполнении того или иного маневра принимается диспетчером Старта исходя из воздушной обстановки, поэтому данная информация является избыточной.

Например:

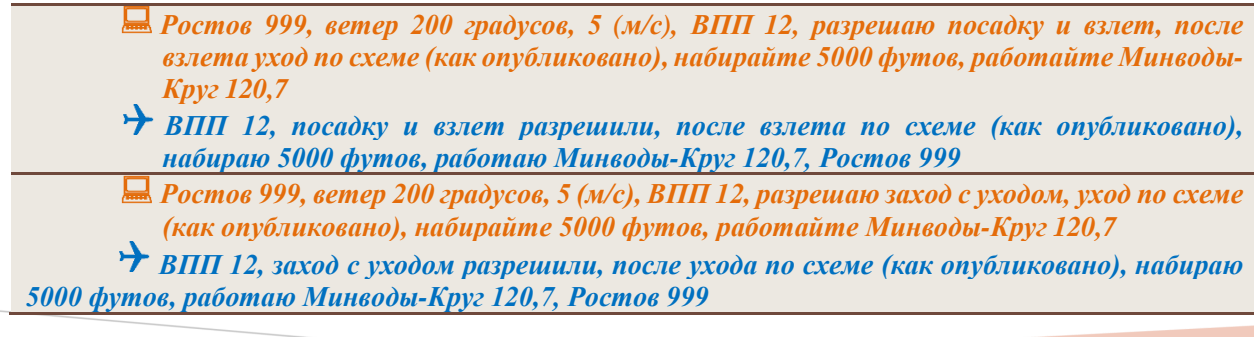

ВАЖНО: При выполнении захода с уходом, уход выполняется с DA или MDA.

В случае ухода на второй круг необходимо доложить (за исключением если заранее не был разрешен заход с уходом):

*Ростов 999, ухожу на второй круг Ростов 999, уход по схеме (как опубликовано), набирайте 5000 футов, работайте Минводы-Круг 120,7 Минводы-Круг 120,7, Ростов 999*

## V. ПРОЦЕДУРЫ ПОСЛЕ ПОСАДКИ

## **1. Освобождение ВПП**

<span id="page-15-1"></span><span id="page-15-0"></span>После совершения посадки, в конце пробега экипаж освобождает ВПП на РД, которую укажет диспетчер (доклад о совершении посадки не требуется).

Например:

*Ростов 999, освобождение вправо по РД Альфа Вправо по РД Альфа, Ростов 999*

ВАЖНО: Освобождение ВПП подразумевает что линия предварительного старта остается за хвостом ВС освободившего ВПП

ВАЖНО: После освобождения ВПП необходимо выключить ответчик в пилотском ПО в режим S (STBY).

Если диспетчер не выдал специальных инструкций по освобождению, экипаж освобождает ВПП в соответствии с опубликованными схемами по ближайшей РД, которая соответствует типу ВС. Если до или после освобождения ВПП от диспетчера Старта не поступило указаний по переходу на частоту диспетчера Руления, то необходимо доложить об освобождении ВПП, после чего вас передадут на связь с диспетчером Руления.

Например:

*Ростов 999, полосу освободил Ростов 999, работайте с Минводы-Руление 121,9 Минводы-Руление 121,9, Ростов-999* **[переходите на частоту диспетчера Руления]**

Диспетчер Старта также может передать вас на связь с диспетчером Руления не дожидаясь освобождения ВПП.

*Ростов -999, после освобождения работайте с Минводы-Руление 121,9*

*После освобождения Минводы-Руление 121,9, Ростов-999* **[прослушивайте частоту диспетчера Старта до освобождения ВПП, после освобождения – переходите на частоту диспетчера Руления]**

## **2. Руление**

<span id="page-15-2"></span>Выходим на связь с диспетчером Руления, сообщив ему свое местоположение. Диспетчер Руления выдаст номер стоянки и маршрут руления до неё.

Например:

*Минводы-Руление, Ростов 999, на РД Альфа*

(с) УТЦ Росто[в https://training.urrv.ru](https://training.urrv.ru/) 2021

*Ростов 999, Минводы-Руление, стоянка 1, по РД Альфа, Лима Стоянка 1, по РД Альфа, Лима, Ростов 999*

В случае если требуется еще один полет по кругу, следует дополнительно запросить разрешение на занятие предварительного старта:

*Минводы-Руление, Ростов 999, на РД Альфа, разрешите предварительный*

После занятия стоянки необходимо об этом доложить:

<span id="page-16-0"></span>*Ростов 999, на стоянке Ростов 999, конец*

## Дополнительные материалы:

<span id="page-16-1"></span>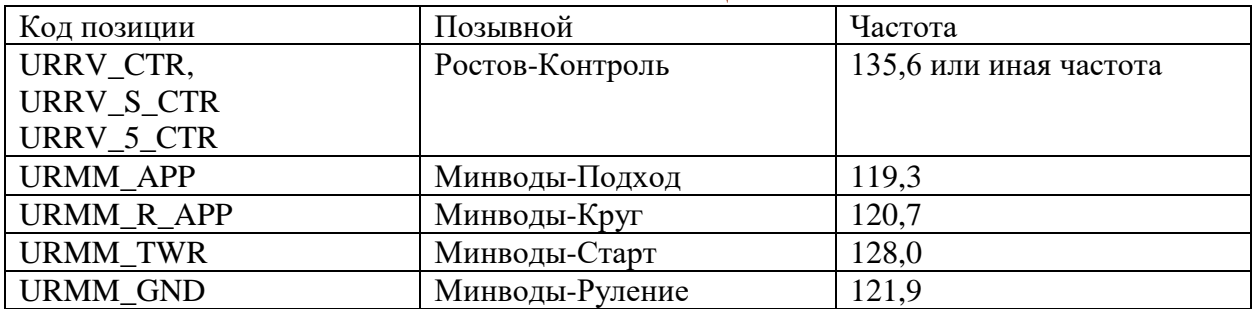

## V.Названия позиций:

### VI.Об английской фразеологии

<span id="page-16-2"></span>Изучение английской фразеологии является необязательной для курсантов УТЦ. Для изучения английской фразеологии следует ознакомиться с "Порядок осуществления [радиосвязи в воздушном пространстве Российской Федерации"](https://training.urrv.ru/wp-content/uploads/2019/11/FAP362.pdf) (https://training.urrv.ru/fap362/) (Утверждены Приказом Минтранса России от 26.09.2012 № 362) и IVAO

Мы приведем лишь краткий набор основных фраз для ознакомления.

Запрос диспетчерского разрешения на вылет:

- *RTD999, requesting clearance, information Hotel.*
- *RTD999, cleared via ILS Z, runway 12, climb 5000 feet, after departure contact Minvody-Radar 120,7, squawk 1061*

Запрос диспетчерского разрешения на выталкивание и запуск двигателей:

*RTD999, stand 1, requesting push and start*

*RTD999, pushback facing northwest and start up approved*

Запрос предварительного:

*RTD999, requesting taxi*

*RTD999, taxi to holding runway 12 via M, C*

Доклад предварительного и разрешение на занятие исполнительного:

*At holding point runway 12, RTD999 RTD999, runway 12 line up and wait from C* *Lining up runway 12 from C and waiting, RTD999*

Разрешение на взлет:

*RTD999, runway 12, cleared for take-off from C, wind 110 degrees 8 meters per second Runway 12, cleared for take-off from C, RTD999*

Доклад после взлета:

*RTD999, ILS Z departure, 3000 feet, climbing 5000 ft RTD999, Identified*

Разрешение на заход на посадку:

*RTD999, cleared ILS Z approach runway 12 Cleared ILS Z approach runway 12, RTD999*

Доклад посадочной прямой:

*RTD999, on final runway 12, 4000 ft*

Разрешение на посадку:

*RTD999, runway 12, cleared to land, wind 240 degrees 8 knots Runway 12, cleared to land RTD999*

## <span id="page-17-0"></span>VII[.Ширина круга](https://training.urrv.ru/circle_width/)

Ширину круга можно узнать, померяв линейкой на схеме, либо обратив внимание на схему (длина участка между точками третьего и четвертого разворотов).

Зная ширину круга, можно определить радиус разворота, который нужно выдержать для выхода на заданную ширину, путем деления на 2.

Выдержать заданный радиус разворота можно выдерживанием заданной скорости и крена. Радиус разворота рассчитывается по следующей формуле:

$$
R = \frac{v^2}{g * t g \alpha}
$$

Где R-радиус круга в метрах, v – скорость в метрах в секунду, g – 9,81 м/c^2, α – угол крена. Из данной формулы можно выразить угол крена α:

$$
\alpha = arctg(\frac{v^2}{g * R})
$$

Проведя некоторые преобразования с единицами измерения, можно прийти к следующей формуле:

$$
R = \frac{V^2}{19 * t g \alpha}, \alpha = arctg(\frac{V^2}{19 * R})
$$
где  $V = \text{скорость в м. милях в минуту } \left(\frac{V^3}{60}\right), R = \text{радиус в м. милях}$ 

Например, для крена 25 градусов и скорости 180 узлов, радиус разворота примерно равен 1,0 м. миль.

Также можно воспользоваться [навигационным калькулятором](https://training.urrv.ru/wp-content/uploads/2015/12/NavCalc.zip) с сайта УТЦ. В программе надо указать скорость, на которой совершается маневр и далее подобрать угол крена чтоб получить необходимый радиус разворота. Пример интерфейса программы представлен ниже:

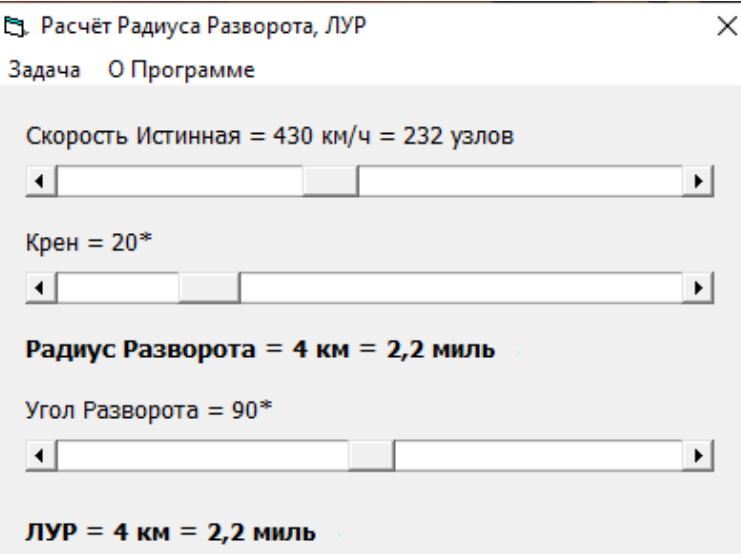

Определить в полете выдержали ли вы заданную ширину круга можно следующими способами:

- 1. Использовать VOR/DME оборудование, находясь на траверзе VOR/DME MNW проверить удаление.
- 2. Использовать NDB и VOR/DME. MNW и MD находятся на расстоянии 2,1 миль друг от друга. Зная ширину круга, можно вычислить угол между направлением на NDB и VOR на траверзе навигационного средства. Угол на траверзе должен составлять 18–19 градусов в зависимости от ВПП.
- 3. Запросить у диспетчера: Ростов999, подскажите боковое. (рекомендуется только в случае потери навигации)

*Примечание: допустимая погрешность отклонения от ширины круга ±1000 метров (0,54 м.миль).* 

## VIII.О МЕТАР

<span id="page-18-0"></span>В рамки данной методички не входит изучение метеосводок, однако приведем тут один из примеров сводки погоды.

### Пример сводки МЕТАР:

### **ULAA 111800Z 36003G06MPS 330V030 9999 SCT020 BKN/// M00/M01 Q1016 26390148 NOSIG RMK QFE761/1014**

#### Расшифровка:

11 число, 18.00 по зулу, ветер 360, 3 м/сек, с порывами до 6 м/сек, с переменным направлением от 330 до 030, горизонтальная видимость более 10км, **SCT** - отдельная облачность на высоте 2000 футов, значительная облачность, по высоте нет данных, температура 0, точка росы -1, давление 1016, 26 полоса с инеем, степень покрытия 51-100%, 01 мм толщиной, коэфф. сцепления 0,48, без изменений в ближайшее время, ремарка QFE 761 мм рт ст или 1014 гектопаскалей

## IX.СПРАВОЧНЫЕ МАТЕРИАЛЫ

<span id="page-18-1"></span>Английский фонетический алфавит:

**A**lfa, **B**ravo, **C**harlie, **D**elta, **E**cho, **F**oxtrot, **G**olf, **H**otel, **I**ndia, **J**uliett, **K**ilo, **L**ima, **M**ike, **N**ovember, **O**scar, **P**apa, **Q**uebec, **R**omeo, **S**ierra, **T**ango, **U**niform, **V**ictor, **W**hiskey, **X**-ray, **Y**ankee, **Z**ulu

Перевод единиц измерения:

Футы умножить на 0,305 получ. метры, метры умножить на 3.281 получим футы Узлы умножить на 1,852 получим км/ч, км/ч умножить на 0,54 получим узлы Узлы умножить на 0,514 получим м/c м/c уможить на 1,944 получим узлы м/с умножить на 198,8 получим футы/мин, фут/мин умножить на 0,005 получим м/с фунт умножить на 0,454 получим кг, кг умножить на 2,205 получим фунт

М. мили умножить на 1,852 получ. км. Километры умножить на 0,54 получ мили